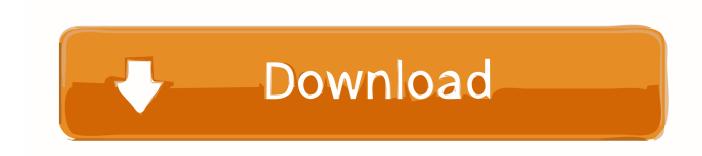

### Apple Prores 422 Converter For Mac

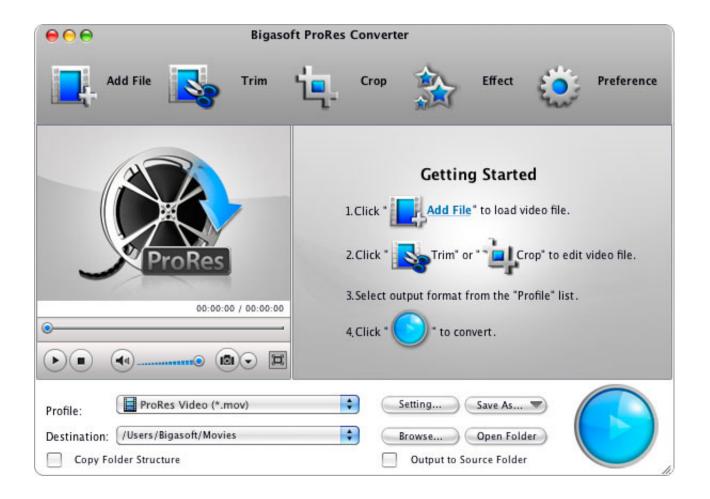

Apple Prores 422 Converter For Mac

1/4

# Download

2/4

And Canon released its new lineup of professional file-based XF camcorders to produce the MXF later.. Brorsoft is the best app we recommend to you Bigasoft ProRes Converter is advanced Apple ProRes encoder to convert MOV, AVI, WMV, FLV, MKV, YouTube and more to ProRes for easy import video to FCP and FCP X as well as fast convert ProRes 422, ProRes 4444, ProRes 422 HQ to SD and HD video in any.

- 1. apple prores converter
- 2. apple prores converter for mac free
- 3. m4v to apple prores converter

You've made it Convert P2 MXF/MXF to Apple ProRes for Final Cut Pro on Mac MXF (Material Exchange Format) supports an array of different streams of coded 'essence' as a 'container' or 'wrapper' format.. If you are in the situation, you will need to convert ProRes to FLV, which is widely used for online video websites.

## apple prores converter

apple prores converter, apple prores converter for windows, apple prores converter for mac free, mov to apple prores converter, m4v to apple prores converter, mp4 to apple prores 422 converter, apple prores 422 hq converter, apple prores 422 converter for mac, apple prores to h264 converter, apple prores 422 converter for windows, apple prores converter mac, apple prores 422 converter, apple prores video converter

My Sony NX5u cameras are still fairly new to me and I'm still in the midst of the SD/HD transition.. Click the Edit icon and you can trim, crop, change effect, add watermarks and load subtitles freely.. They produced mutually incompatible files – MXF and P2 MXF, due to opaque subformat options obscured.

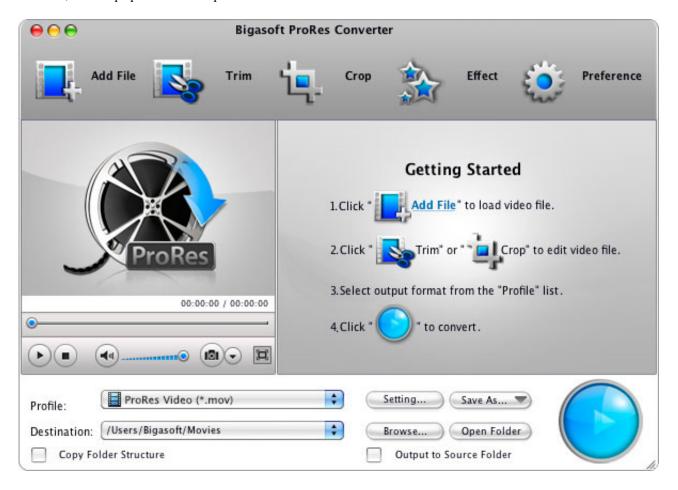

3/4

# apple prores converter for mac free

But we have to say that you should choose the one which can convert videos smoothly and keep the output videos in good quality.. Transcode ProRes 422, ProRes 4444 to Flash FLV Video Easily and Fast 'I have 1920X1080 Apple ProRes 422, Linear PCM, Timecode.

# m4v to apple prores converter

I was just reading that it is best to convert the camera's AVCHD mov files to Apple ProRes 422 for editing in FCP.. Just touch up the videos according to your needs Start ProRes to FLV conversion When all settings are done, just click the big Convert button to start the converting ProRes to FLV.. mov files exported out of Final Cut Pro that I would like convert those ProRes 422 to.. After editing your own movies on Final Cut Pro, chances are you want to upload them on your website for presenting your introduction or promoting your services/products.. Sony XDCAM and Panasonic DVCPRO P2 were the two of the first data-recording camera systems of producing MXF.

### 73563d744f

Best Guitar Tuner Software Mac

Android Emulator For Windows 7 32 Bit 1gb Ram Free Download

Huge Massive Natural Tit Porn Vod For Mac

How Do You Zoom In Outlook For Mac 2016

Canada and the theatre of war Read book TXT, EPUB, MOBI

How To Replace Lost Drivers License Missouri

Chicken Invaders Download Mac

**Dvdfab Dvd Ripper For Mac** 

How to Find the Best Hosted Billing Solution for Your Business

Mac Keys For Save On Word